# **Distribution EOLE - Tâche #33389**

Scénario # 33497 (Terminé (Sprint)): Traitement express MEN (50-02)

## **Nouvelle exception de proxy nécessaire pour eole-fog**

10/11/2021 14:10 - Joël Cuissinat

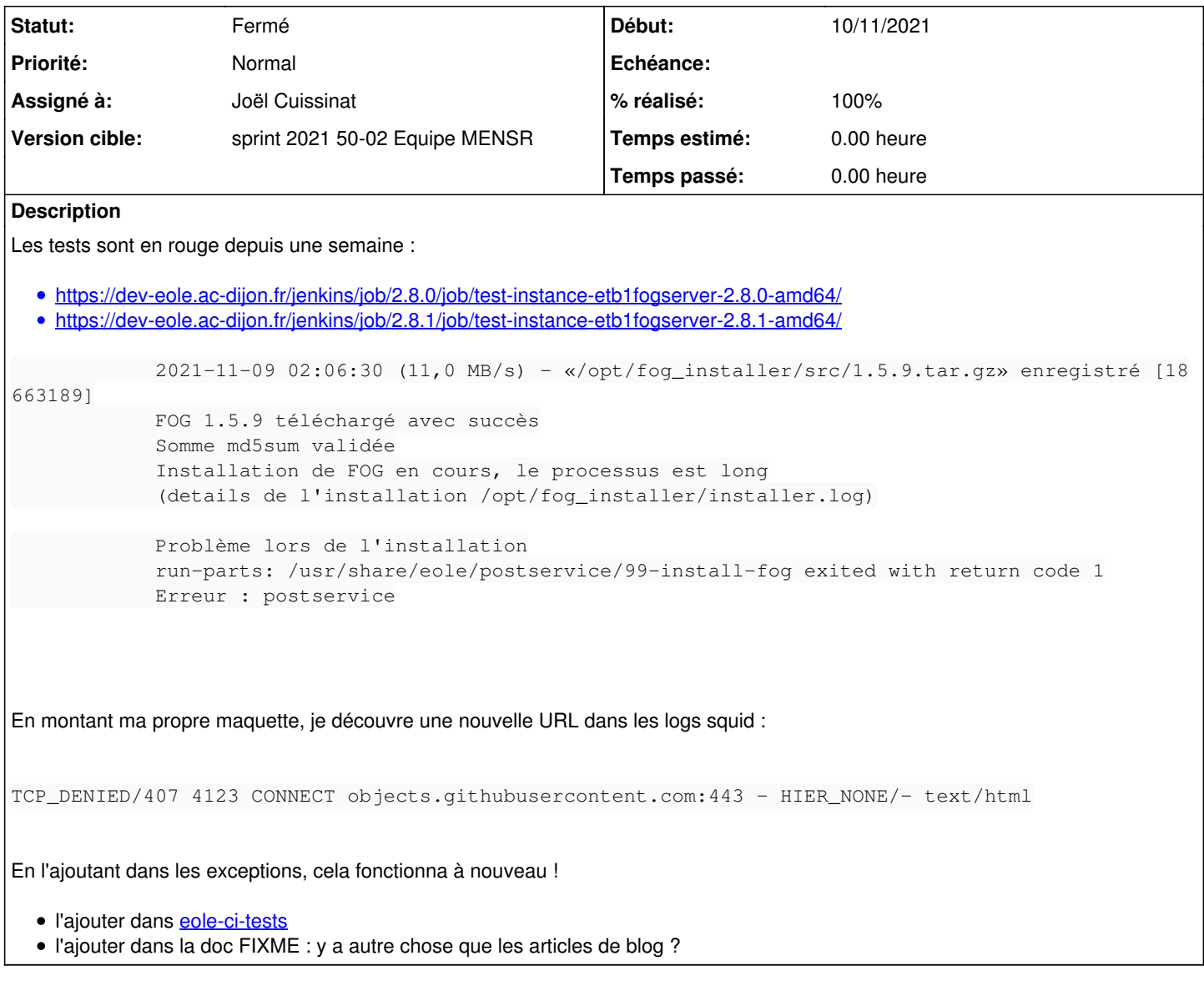

# **Révisions associées**

#### **Révision 829b2b5c - 10/11/2021 14:12 - Joël Cuissinat**

instance fogserver : ajout exception sur .objects.githubusercontent.com

Ref: #33389

### **Historique**

### **#1 - 17/12/2021 10:29 - Joël Cuissinat**

*- Tâche parente mis à #33497*

#### **#2 - 20/12/2021 10:26 - Joël Cuissinat**

Dans l'article de blog, on est plus direct<https://pcll.ac-dijon.fr/eole/installation-de-fog-sur-eolebase-2-8/>:

Le serveur **FOG** doit avoir accès à internet. S'il est derrière un proxy authentifié (type **Amon**), vous devez ajouter une exception source pour le serveur **FOG**.

# **#3 - 20/12/2021 10:26 - Joël Cuissinat**

*- Statut changé de En cours à Résolu*

*- % réalisé changé de 0 à 100*

### **#4 - 31/01/2022 12:26 - Joël Cuissinat**

- *Statut changé de Résolu à Fermé*
- *Restant à faire (heures) mis à 0.0*

Tests passants